### ECE 220: Computer Systems & Programming

### Lecture 23: C++ Examples

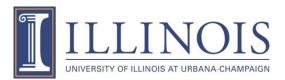

# **BST (Binary Search Tree)**

- Create a binary search tree and perform:
  - Insertion
  - Search a node
  - Count no. of nodes
  - Find height of the tree
  - Traverse the tree (inorder) and store the nodes in a vector
  - Delete tree
  - Delete a particular node!

## **BST (class)**

```
struct node{
    int data;
    node *left;
    node *right;
};
```

```
class bst{
    public:
        bst();
        ~bst();
        void insert(int data);
        node *search(int data);
        void inorder();
        int countnodes();
        int getHeight();
```

#### private:

```
void delete_tree(node *root);
void insert(int data, node *root);
node *search(int data, node *root);
void inorder(node *root, vector<int> &v);
int countnodes(node *root);
int getHeight(node *root);
node *root;
```

-};

# BST (main)

```
int main() {
    cout<<"build a binary search tree"<<endl;
    bst tree1;
    tree1.insert(30);
    tree1.insert(20);
    tree1.insert(10);
    tree1.insert(15);
    tree1.insert(50);
    tree1.insert(12);</pre>
```

# BST (main cont.)

cout<<"total number of nodes in this tree: "<<tree1.countnodes()<<endl;</pre>

```
//searching a node;
```

```
int node_data=6;
cout<<"Searching a node with data val:"<<node data<<endl;</pre>
```

```
node *x;
x=tree1.search(node data);
```

if (x)
 cout<<"Node Found. The address is: "<<x<<endl;
else
 cout<<"Node does not exist"<<endl;</pre>

## BST (main cont.)

//Calculating the height of the Tree

```
cout<<"The height of the tree is:"<<tree1.getHeight()<<endl;</pre>
```

```
//Inorder Traversing of the Tree
tree1.inorder();
```

```
return 0;
```

## **BST (constructor & insertion)**

```
Constructor:
 bst::bst() {
      root = NULL;
  }
                        void bst::insert(int data) {
                             if(root == NULL) {
                                 root = new node;
                                 root->data = data;
                                 root->left = root->right = NULL;
                                 return;
                             else
                                 insert(data, root);
```

# **BST (insertion)**

```
void bst::insert(int data){
    if(root == NULL){
        root = new node;
        root->data = data;
        root->left = root->right = NULL;
        return;
    }
    else
        insert(data, root);
```

```
void bst::insert(int data, node *root) {
    if(data == root->data)
        return; //data already exists in BST
    else if(data < root->data) {
        if(root->left == NULL) {
            root->left = new node;
            root->left->data = data;
            root->left->left = root->left->right = NULL;
            return;
        else
            return insert(data, root->left);
    else{
        if(root->right == NULL) {
            root->right = new node;
            root->right->data = data;
            root->right->left = root->right->right = NULL;
            return;
        else
            return insert(data, root->right);
```

## **BST (search)**

```
node * bst::search(int data){
    if (root == NULL || root->data == data)
        return root;
    else
        return search(data, root);
}
```

```
node * bst::search(int data, node *root){
    if(root == NULL)
        return NULL;
    if(data == root->data)
        return root;
    else if(data < root->data)
        return search(data, root->left);
    else
        return search(data, root->right);
}
```

## **BST (countnodes)**

```
int bst::countnodes() {
      if (root == NULL)
          return 0;
      else
          return countnodes(root);
int bst::countnodes(node *root) {
    if (root == NULL)
        return 0;
    else
        return 1+countnodes(root->left)+countnodes(root->right);
```

```
int bst::getHeight() {
BST (getHeight)
                                              if (root == NULL)
                                                  return 0;
                                             else
                                                  return getHeight(root);
                                          }
  int bst::getHeight(node *root) {
      int lh,rh;
  // base case: Reached to NULL
      if(root == NULL)
      return -1;
  // recursive case: Calculate the height of the left-subtree and
   11
       the right-subtree, and take the bigger one.
     else{
      lh = getHeight(root->left);
      rh = getHeight(root->right);
     if(lh>rh)
      return lh+1;
     else
      return rh+1;
```

## **BST (inorder traversing)**

```
void bst::inorder() {
    if (root == NULL)
        cout<<"empty tree"<<endl;
    else{
        cout<<"inorder traversal of this binary search tree"<<endl;
        vector<int> v;
        inorder(root, v);
        inorder(root, v);
    }
}
```

```
void bst::inorder(node *root, vector<int> &v) {
    if(root != NULL) {
        inorder(root->left, v);
        v.push_back(root->data);
        inorder(root->right, v);
    }
}
```

## **BST (inorder traversing)**

```
void bst::inorder(node *root, vector<int> &v) {
    if(root != NULL) {
        inorder(root->left, v);
        v.push_back(root->data);
        inorder(root->right, v);
    }
}
```

## **BST (inorder traversing)**

```
void bst::inorder() {
    if (root == NULL)
        cout<<"empty tree"<<endl;
    else{
        cout<<"inorder traversal of this binary search tree"<<endl;
        vector<int> v;
        inorder(root, v);
        inorder(root, v);
    }
}
```

```
//Traversing vector using iterator
/*
        for(auto it=v.begin(); it!=v.end(); it++){
                 cout<<"node:"<<*it<<endl;</pre>
*/
//Traversing vector without using iterator
       for(int it=0; it<size(v); it++){</pre>
             cout<<"node:"<<v[it]<<endl;</pre>
```

```
BST (~bst) – delete BST
```

```
bst::~bst() {
   cout<<"delete a binary search tree "<<endl;
   delete tree(root);
   void bst::delete tree(node *root) {
        if(root != NULL) {
            delete tree(root->left);
            delete tree(root->right);
             cout<<"node deleted: "<<root->data<<endl;</pre>
            delete root;
```

### BST (~bst) – delete BST

```
void bst::delete_tree(node *root){
    if(root != NULL){
        delete_tree(root->left);
        delete_tree(root->right);
        cout<<"node deleted: "<<root->data<<endl;
        delete_root;
    }
}</pre>
```

## **Delete a Node from BST**

// C++ program to implement optimized delete in BST. #include <bits/stdc++.h> using namespace std; struct Node { int key; struct Node \*left, \*right; **};** // A utility function to create a new BST node Node\* newNode(int item) Node\* temp = new Node; temp->key = item; temp->left = temp->right = NULL; return temp; A utility function to insert a new node with given key in BST Node\* insert(Node\* node, int key) /\* If the tree is empty, return a new node \*/ if (node == NULL) return newNode(key); /\* Otherwise, recur down the tree \*/ if (key < node->key) node->left = insert(node->left, key); else node->right = insert(node->right, key);

{

```
/* return the (unchanged) node pointer */
return node;
```

#### Driver Code int main()

```
root = insert(root, 30);
root = insert(root, 20);
root = insert(root, 40);
root = insert(root, 70);
root = insert(root, 60);
```

```
printf("Original BST: ");
inorder(root);
```

```
printf("\n\nDelete a Leaf Node: 20\n");
root = deleteNode(root, 20);
printf("Modified BST tree after deleting Leaf Node:\n");
inorder(root);
```

```
printf("\n\nDelete Node with single child: 70\n");
root = deleteNode(root, 70);
printf("Modified BST tree after deleting single child Node:\n");
inorder(root);
```

```
printf("\n\nDelete Node with both child: 50\n");
root = deleteNode(root, 50);
printf("Modified BST tree after deleting both child Node:\n");
inorder(root);
```

#### return 0;

Ref: https://www.geeksforgeeks.org/deletion-in-binary-search-tree/

```
/* Given a binary search tree and a key, this function
deletes the key and returns the new root */
Node* deleteNode(Node* root, int k)
```

// We reach here when root is the node
// to be deleted.

```
// If one of the children is empty
if (root->left == NULL) {
    Node* temp = root->right;
    delete root;
    return temp;
}
else if (root->right == NULL) {
    Node* temp = root->left;
    delete root;
}
```

```
// If both children exist
else {
        Node* succParent = root;
        // Find successor
        Node* succ = root->right;
        while (succ->left != NULL) {
                succParent = succ;
                succ = succ->left;
        // Delete successor. Since successor
        // is always left child of its parent
        // we can safely make successor's right
        // right child as left of its parent.
        // If there is no succ, then assign
        // succ->right to succParent->right
        if (succParent != root)
                succParent->left = succ->right;
        else
                succParent->right = succ->right;
        // Copy Successor Data to root
        root->key = succ->key;
        // Delete Successor and return root
        delete succ;
        return root;
void inorder(Node* root)
        if (root != NULL) {
                 inorder(root->left);
                 printf("%d ", root->key);
                 inorder(root->right);
```